# **LES FRACTIONS**

## **I) Qu'est-ce qu'une fraction ?**

Une fraction peut correspondre à une situation de partage, donc à une division. Par exemple  $\frac{7}{3}$ correspond au partage de 7 objets en 3.

 $rac{7}{3}$  est le quotient de 7 par 3, c'est-à-dire  $rac{7}{3}$  = 7 ÷ 3. Cela correspond à 7 partagé en 3.

3 est le **dénominateur** : il indique en combien de parts on a partagé l'unité. 7 est le **numérateur** : c'est le nombre de parts que l'on compte.

On peut représenter  $\frac{7}{3}$  sur une droite graduée :

Un segment unité…

… partagé en trois parties égales.

On a colorié les **deux tiers** du segment :<br> $\frac{2}{3} = 2 \times \frac{1}{3}$ 

On a représenté les **sept tiers** du segment : et

Avec une unité partagée en trois parties égales, on peut placer le nombre  $\frac{7}{3}$  en comptant les sept tiers à partir de 0.

La fraction  $\frac{7}{3}$  est un nombre : Comme on a partagé en 3, si on multiplie par 3, on prend tout, c'est à dire qu'on retombe sur 7 et donc  $3 \times \frac{7}{2} = 7$ .

## **II) Écritures fractionnaires différentes d'un même nombre**

**Propriété :** Une quantité exprimée sous forme de fraction ne change pas quand on multiplie (ou quand on divise) le numérateur et le dénominateur par un même nombre non nul.

**Exemple** :  $\frac{3}{4}$  et  $\frac{6}{8}$  sont deux écritures d'un même nombre. Sur une droite graduée, pour passer d'une graduation en quart à une graduation en huitième, on recoupe tout en deux. C'est ce qu'on indique par cette notation :

×2

C'est ce qu'on retrouve dans les deux représentations suivantes :

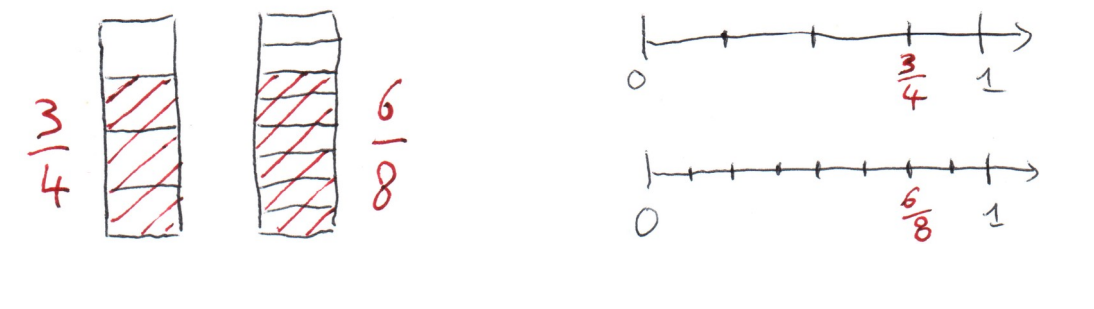

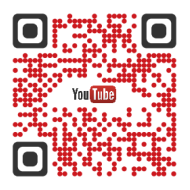

**Vocabulaire :** Simplifier une fraction, c'est écrire la fraction avec le dénominateur le plus petit possible. Sur l'exemple précédent,  $\frac{5}{2}$  est la forme simplifiée.

**Méthode :** Pour simplifier une fraction, on va diviser successivement son dénominateur et son numérateur par un même nombre (on va utiliser les critères de divisibilité pour savoir si on peut diviser). C'est comme si on recollait les parts de gâteaux ou que l'on regroupait les graduations

Par exemple :

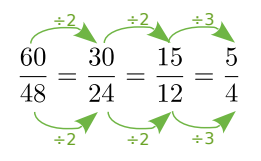

En vidéo :<https://youtu.be/i509ev3STnM>

#### **III) Comparer deux nombres en écriture fractionnaire**

**Point Méthode :** Pour comparer deux nombres en écriture fractionnaire, on les met sous le même dénominateur : le plus petit est celui qui a le plus petit numérateur.

**Exemple :** On veut comparer  $\frac{2}{5}$  ......  $\frac{7}{15}$ . On va mettre les deux fractions sur le même dénominateur (on va choisir le plus grand, donc 15)

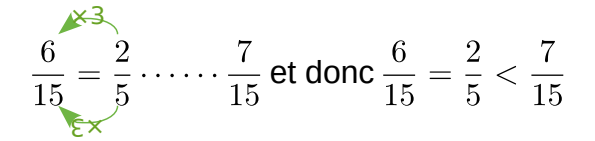